Real Life

B

# LEARN COMPUTERSQuestion Papers

C - 19

CLASS - 3

### FORMATIVE ASSESSMENT PAPERS

- \* FORMATIVE ASSESSMENT I
- \* FORMATIVE ASSESSMENT II
- \* FORMATIVE ASSESSMENT III
- \* FORMATIVE ASSESSMENT IV

# **SUMMATIVE ASSESSMENT PAPERS**

- \* SUMMATIVE ASSESSMENT I
- \* SUMMATIVE ASSESSMENT II
- \* SUMMATIVE ASSESSMENT III

**TOTAL PAGES: 32** 

NO. OF SETS : 02

NO. OF STUDENTS : 02

**Note**: These Question Papers are meant for students, using Real Life Learn Computers Formative and Summative Assessment papers are as complement for schools. The price of ₹ 4/- against Formative Assessment papers also charged nominally towards transportation and handling charges only and to avoid misusage/wastage.

# LESSON PLAN

CLASS: 3

|          |                    | Real Life Learn Computers |
|----------|--------------------|---------------------------|
|          | Months             | Chapters                  |
| FA – I   | June – July        | Chapter : 1               |
| FA – II  | August             | Chapter : 2               |
| SA-I     | September          | Chapters : 1 - 3          |
| FA – III | October – November | Chapter : 4               |
| SA – II  | December           | Chapters : 1 - 5          |
| FA – IV  | January – February | Chapter : 6, 7            |
|          | March              | Revision                  |
| SA – III | April              | Chapters : 1 - 8          |

# FORMATIVE ASSESSMENT - I

Class - 3

Syllabus: (Chapter - 1)

## REAL LIFE LEARN COMPUTERS

25

(Pg. No.s: 5 - 7) Time: 1 Hour Max. Marks: 25

| Nar  | me :                                                      | Clas     | s:       | S     | Section :          | Roll No.         |  |  |  |  |  |
|------|-----------------------------------------------------------|----------|----------|-------|--------------------|------------------|--|--|--|--|--|
| I.   | Answer the following questions                            | <b>.</b> | <u> </u> |       |                    | $(5\times 2=10)$ |  |  |  |  |  |
| 1.   | What are the uses of computer ?                           |          |          |       |                    |                  |  |  |  |  |  |
| 2.   | Write about the parts of C.P.U.                           |          |          |       |                    |                  |  |  |  |  |  |
| 3.   | What are the advantages of comp                           | outers   | ?        |       |                    |                  |  |  |  |  |  |
| 4.   | Write the basic parts of compute                          | rs.      |          |       |                    |                  |  |  |  |  |  |
| 5.   | Write the names of four types of                          | comp     | uters.   |       |                    |                  |  |  |  |  |  |
| II.  | Match the following.                                      |          |          |       |                    | $(5\times 1=5)$  |  |  |  |  |  |
|      | 1. Input Unit                                             | [        | ]        | A)    | Printer            |                  |  |  |  |  |  |
|      | 2. A.L.U.                                                 | [        | ]        | B)    | Controls the pro   | cesses           |  |  |  |  |  |
|      | 3. Memory Unit                                            | [        | ]        | C)    | Calculation        |                  |  |  |  |  |  |
|      | 4. Control Unit                                           | ]        | ]        | D)    | Stores the data    |                  |  |  |  |  |  |
|      | 5. Output Unit                                            | [        | ]        | E)    | Keyboard           |                  |  |  |  |  |  |
| III. | Fill the missing letters:                                 |          |          |       |                    | $(5\times 1=5)$  |  |  |  |  |  |
| 1.   | $S \square E \square D$                                   |          |          |       |                    |                  |  |  |  |  |  |
| 2.   | K Y B A R                                                 |          |          |       |                    |                  |  |  |  |  |  |
| 3.   | $R \bigsqcup P \bigsqcup A \bigsqcup I  V \bigsqcup T  Y$ |          |          |       |                    |                  |  |  |  |  |  |
| 4.   | V RS T L TY                                               |          |          |       |                    |                  |  |  |  |  |  |
| 5.   | A UR CY                                                   |          |          |       |                    |                  |  |  |  |  |  |
| IV.  | Fill in the blanks:                                       |          |          |       |                    | $(5\times1=5)$   |  |  |  |  |  |
| 1.   | C.P.U. consists of                                        |          | •••••    | ••••• | p                  | arts.            |  |  |  |  |  |
| 2.   | There are                                                 | ty       | pes of   | com   | puters.            |                  |  |  |  |  |  |
| 3.   |                                                           |          | •••••    |       | takes input.       |                  |  |  |  |  |  |
| 4.   | The computer has                                          | . adva   | ntages   |       |                    |                  |  |  |  |  |  |
| 5.   |                                                           | . is use | ed to st | ore c | lata and informati | on.              |  |  |  |  |  |
|      |                                                           | ***      | ***      |       |                    |                  |  |  |  |  |  |

**Syllabus:** 

# FORMATIVE ASSESSMENT - II

Class - 3

### REAL LIFE LEARN COMPUTERS

(Chapter - 2) (Pg. No.s : 8 - 10) Time : 1 Hour Max. Marks : 25

25

Name : Class : Section : Roll No.

I. Answer the following questions.

 $(5 \times 2 = 10)$ 

- 1. What is a multi user operating system?
- 2. Give examples of single user operating system and multi user operating system.
- 3. How many types of operating systems are there?
- 4. What is a single user operating system?
- 5. How does an operating system helps the user?

| II. | Match | the | following |  |
|-----|-------|-----|-----------|--|
|-----|-------|-----|-----------|--|

 $(5\times1=5)$ 

- 1. Single User [ ] A) allows one or more users
- 2. Multi User B allows one user
- 3. Operating System [ ] C) documents
- 4. To write [ ] D) from files
- 5. To read data [ ] E) interface between user and computer

#### III. Fill the missing letters :

 $(5 \times 1 = 5)$ 

- 1. P O R MS
- 2. W N O S
- 3. D C M N S
- 4. H\_RD\_A\_\_
- 5. O E A I N

#### IV. Fill in the blanks:

 $(5 \times 1 = 5)$ 

- 1. ..... is an interface between user and computer.
- 2. An operating system helps user to read data from ......
- 3. There are ..... types of operating systems.
- 4. An operating system helps us to create ...... files.
- 5. Example of single user operating system ......

## FORMATIVE ASSESSMENT - III

Class - 3

Syllabus: (Chapter - 4)

3. Desktop

Name:

### REAL LIFE LEARN COMPUTERS

Class:

25

Roll No.

(Chapter - 4) (Pg. No.s : 16 - 19) Time : 1 Hour

Max. Marks : 25

C) Small graphical images.

Section:

| I.  | Answer the following question | s. |   |    |                     | $(5\times2=10)$ |
|-----|-------------------------------|----|---|----|---------------------|-----------------|
| 1.  | Explain about My Computer.    |    |   |    |                     |                 |
| 2.  | What is Recycle Bin?          |    |   |    |                     |                 |
| 3.  | What is a Desktop?            |    |   |    |                     |                 |
| 4.  | What is an Icon?              |    |   |    |                     |                 |
| 5.  | Explain about My Documents.   |    |   |    |                     |                 |
| II. | Match the following:          |    |   |    |                     | $(5\times1=5)$  |
|     | 1. My Documents               | [  | ] | A) | Store deleted files |                 |
|     | 2. Icons                      | ſ  | 1 | B) | Store all the docur | ments.          |

| 4. Recycle Bin   | [ | ] | D) | Internet Explorer. |
|------------------|---|---|----|--------------------|
| 5. Standard Icon | [ | ] | E) | Icons present      |

III. Fill the missing letters:

1. D S K T P

2. F L D R

3. S T R G E

4. R C Y E B N

5. S T N RD

IV. Fill in the blanks:  $(5 \times 1 = 5)$ 

1. My Computer contains all the ..... of the computer.

2. The rectangular bar across the bottom of the screen is called ......

3. The icon which has deleted files is ......

4. My Documents uses to store all the .....

5. The pictures on the desktop are known as ......

\*\*\*\*

 $(5 \times 1 = 5)$ 

C-19 **Textbook** 

# Learn Computers FORMATIVE ASSESSMENT - IV

Class - 3

Syllabus:

### REAL LIFE LEARN COMPUTERS

**25** 

(Chapters - 6, 7)

Time: 1 Hour (Pg. No.s : 25 - 34)

Max. Marks: 25

Name: Class: Section: Roll No.

| I.   | Answer the following questio               | ns.    |        |         | $(5\times 2=10)$              |  |  |  |  |
|------|--------------------------------------------|--------|--------|---------|-------------------------------|--|--|--|--|
| 1.   | Which option is used to save a paint file? |        |        |         |                               |  |  |  |  |
| 2.   | How can we create a new file?              |        |        |         |                               |  |  |  |  |
| 3.   | How can you open Notepad?                  |        |        |         |                               |  |  |  |  |
| 4.   | Write any five options of edit n           | nenu ? |        |         |                               |  |  |  |  |
| 5.   | Which option is used to create             | a blan | k pain | t file? |                               |  |  |  |  |
| II.  | Match the following:                       |        |        |         | $(5\times 1=5)$               |  |  |  |  |
|      | 1. Save                                    | [      | ]      | A)      | to change font size and style |  |  |  |  |
|      | 2. Print                                   | [      | ]      | B)      | to close a file               |  |  |  |  |
|      | 3. Exit                                    | [      | ]      | C)      | to print a file               |  |  |  |  |
|      | 4. Font                                    | [      | ]      | D)      | search a word                 |  |  |  |  |
|      | 5. Find                                    | [      | ]      | E)      | to save a file                |  |  |  |  |
| III. | Fill in the blanks:                        |        |        |         | $(5\times 1=5)$               |  |  |  |  |
| 1.   | is used to search a                        | word   | in Not | epad.   |                               |  |  |  |  |
| 2.   | option is used to c                        | hange  | the te | xt in p | aragraph format.              |  |  |  |  |
| 3.   | displays the line n                        | umber  | and c  | olumn   | number.                       |  |  |  |  |
| 4.   | To close Ms-Pain, click on the             |        |        | . optio | n.                            |  |  |  |  |
| 5.   | New option is present in                   | •••••  | menu   |         |                               |  |  |  |  |
| IV.  | Fill the missing letters :                 |        |        |         | $(5\times 1=5)$               |  |  |  |  |
| 1.   | F R M T                                    |        |        |         |                               |  |  |  |  |
| 2.   | $V \square \square W$                      |        |        |         |                               |  |  |  |  |
| 3.   | W RDW P                                    |        |        |         |                               |  |  |  |  |
| 4.   | R P L C E                                  |        |        |         |                               |  |  |  |  |
| 5.   | $N \bigsqcup T \bigsqcup P \bigsqcup D$    |        |        |         |                               |  |  |  |  |

**Syllabus:** 

(1 - 3 Chapters)

(Pg. No.s :5 - 15)

# **SUMMATIVE ASSESSMENT - I**

Class - 3

REAL LIFE LEARN COMPUTERS

Time: 2½ Hours Max. Marks: 50

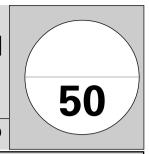

Name:

Class:

Section :

Roll No.

I. Answer the following questions.

 $(5\times3=15)$ 

- 1. How does an operating system helps the user?
- 2. Into how many kinds does Primary memory divided and what are they?
- 3. What are the advantages of computers?
- 4. Give two examples of Primary Memory.
- 5. What are the uses of computer?

II. Write the missing letters.

 $(5 \times 2 = 10)$ 

- 1. T E M \_ \_ R \_ RY
- 2. FL PYD K
- 3. O\_E\_A\_I\_G
- 4. M\_INF\_\_ME
- 5. S\_CO\_\_A\_Y

III. Answer the following questions.

 $(2\times 5=10)$ 

- 1. What are the uses of Operating Systems?
- 2. Explain about Hard disk.

IV. Fill in the blanks.

 $(5 \times 1 = 5)$ 

- 1. Basic parts of computer are ......
- 2. Examples of multi user operating system ......
- 3. RAM means ......
- 4. The storage of data in ROM is .......
- 5. Primary storage of RAM is ......

| V.  | Choose the corr                                    |         | $(5 \times 1)$ | = 5)    |        |                         |            |                |                |
|-----|----------------------------------------------------|---------|----------------|---------|--------|-------------------------|------------|----------------|----------------|
| 1.  | 1. Which is a secondary memory from the following? |         |                |         |        |                         |            | [              | ]              |
|     | A) Magnetic Ta                                     | pe B)   | Magnet         | ic Dis  | k C    | C) Hard Disk            | D) A       | all of these   | е              |
| 2.  | Which of the foll                                  | owing i | s the adv      | antag   | e of c | computers ?             |            |                |                |
|     | A) Versatility                                     | B)      | Speed          |         | C      | C) Storage              | D) A       | All            |                |
| 3.  | Which is not a ex                                  | ample o | of multi u     | ıser op | erati  | ng system from          | the follov | ving? [        | ]              |
|     | A) Windows                                         | B)      | Linux          |         | C      | C) DOS                  | D) N       | None of th     | ese            |
| 4.  | Which unit perfo                                   | rms log | ical oper      | ations  | ?      |                         |            | [              | ]              |
|     | A) C.U.                                            | B)      | A.L.U.         |         | C      | C) M.U.                 | D) M       | Mouse          |                |
| 5.  | Memories can be                                    | divided | l upto         |         | parts. |                         |            | [              | ]              |
|     | A) Two                                             | B)      | Three          |         | C      | C) Four                 | D) F       | ive            |                |
| VI. | Match the follow                                   | wing.   |                |         |        |                         |            | $(5 \times 1)$ | l = <b>5</b> ] |
|     | $(\mathbf{A})$                                     |         |                |         |        | $\bigcirc$ <b>B</b> $)$ |            |                |                |
|     | 1. To store                                        |         | [              | ]       | A)     | magnetic disk           |            |                |                |
|     | 2. To create                                       |         | [              | ]       | B)     | programs                |            |                |                |
|     | 3. RAM                                             |         | [              | ]       | C)     | disk files              |            |                |                |
|     | 4. Floppy Disks                                    |         | [              | ]       | D)     | primary mem             | ory        |                |                |
|     | 5. Hard Disk                                       |         | [              | ]       | E)     | cheaper and p           | ortable    |                |                |
|     |                                                    |         |                |         |        |                         |            |                |                |
|     |                                                    |         |                |         |        |                         |            |                |                |

# **SUMMATIVE ASSESSMENT - II**

Class - 3

### REAL LIFE LEARN COMPUTERS

Syllabus: (1 - 5 Chapters) (Pg. No.s : 5 - 24)

Name:

Time: 2½ Hours Max. Marks: 50

Class:

Section:

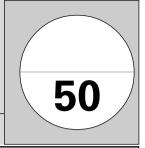

Roll No.

I. Answer the following questions.

 $(5 \times 3 = 15)$ 

- 1. Into how many kinds does primary memory divided?
- 2. How much data can a CD store in it?
- 3. Write the names of stroage devices.
- 4. What is a single user operating system?
- 5. What are the uses of computer?
- II. Answer the following questions.

 $(2 \times 5 = 10)$ 

- 1. Explain about My Computer.
- 2. What are the uses of Floppies?
- III. Fill in the blanks.

- $(5\times1=5)$
- 1. CD ROM is the short form of ......
- 3. ..... is an interface between user and computer.
- 4. RAM means ......
- 5. ..... is the store data and information.
- IV. Write the missing letters.

 $(5 \times 2 = 10)$ 

- 1. F LD R
- 2. M GAB T S
- 3. G \_ G A B \_ T E
- 4. D SKT P
- 5. M\_INF\_\_ME

1

| V.  | Choose the correct answer. |                     |       |          |        |       |                  |       | (5       | × 1   | = 5)  |
|-----|----------------------------|---------------------|-------|----------|--------|-------|------------------|-------|----------|-------|-------|
| 1.  | Ma                         | gnetic disk consis  | sts o | f a      |        |       |                  |       |          | [     | ]     |
|     | A)                         | Hard disk           | B)    | Floppy   | disk   | C     | C) Tracks        | D)    | All      |       |       |
| 2.  | Exa                        | amples of single u  | ıser  | operatin | g syst | em.   |                  |       |          | [     | ]     |
|     | A)                         | Windows             | B)    | Linux    |        | C     | C) DOS           | D)    | A & B    |       |       |
| 3.  | Ico                        | ns represent com    | pute  | er       | •••••  |       |                  |       |          | [     | ]     |
|     | A)                         | Programs            | B)    | Files    |        | C     | C) Folders       | D)    | All of t | hese  | ;     |
| 4.  | The                        | e capacity of 3'.5" | flop  | py is    | •••••  | . meg | abytes.          |       |          | [     | ]     |
|     | A)                         | 1.41                | B)    | 1.42     |        | C     | 2) 1.43          | D)    | 1.44     |       |       |
| 5.  | Sor                        | me of the storage   | devi  | ices are |        | ••••• |                  |       |          | [     | ]     |
|     | A)                         | Hard disk           | B)    | Floppy   | disk   | C     | C) Compact disk  | D)    | All      |       |       |
| VI. | Ma                         | tch the following   | g.    |          |        |       |                  |       | (5 :     | × 2 : | = 10) |
|     |                            | $(\mathbf{A})$      |       |          |        |       | $(\mathbf{B})$   |       |          |       |       |
|     | 1. 7                       | 700 Megabytes       |       | [        | ]      | A)    | Controls the pro | ocess | ses      |       |       |
|     | 2. 0                       | Control unit        |       | [        | ]      | B)    | CD - ROM         |       |          |       |       |
|     | 3. 7                       | Го create           |       | [        | ]      | C)    | 1024 megabytes   | 5     |          |       |       |
|     | 4. 5                       | 5.25 inch           |       | [        | ]      | D)    | Disk files       |       |          |       |       |
|     | <b>5.</b> 1                | l Gigabyte          |       | [        | ]      | E)    | 1.2 megabytes    |       |          |       |       |
|     |                            |                     |       |          |        |       |                  |       |          |       |       |

1

# **SUMMATIVE ASSESSMENT - III**

Class - 3

**Syllabus:** (Chapters 1 – 8)

### REAL LIFE LEARN COMPUTERS

**50** 

Time: 21/2 Hours (Pg. No.s: 5 - 37)

Max. Marks: 50

Section: Name: Class: Roll No.

I. Answer the following questions.

 $(5 \times 3 = 15)$ 

- 1. Which devices are called storage devices?
- 2. Write the steps involved in opening notepad file.
- 3. Write the names of four types of computers.
- 4. What is a multi user operating system?
- 5. Which option is used to close a paint file?
- II. Answer the following questions.

 $(2 \times 5 = 10)$ 

- 1. Explain RAM and ROM.
- 2. Write any five options of edit menu.
- III. Write the missing letters.

 $(5 \times 2 = 10)$ 

- 1. S CO A Y
- 2. A UR CY
- 3. G GAB TE
- 4. R PL CE
- 5. M\_N\_T\_R

### IV. Fill in the blanks:

 $(5 \times 1 = 5)$ 

- 1. We have to put the C.D. in .......
- 2. My Document is a ..... folder.
- 3. ..... should touch the ground, while working.
- 4. ..... is used to search a word in Notepad.
- 5. New option is present in ..... menu.

| V.  | Ch   | oose the correct   | ans   | wer.         |      |       |                     |             | $(5 \times 1)$ | = 5) |
|-----|------|--------------------|-------|--------------|------|-------|---------------------|-------------|----------------|------|
| 1.  | RA   | M means            |       |              |      |       |                     |             | [              | ]    |
|     | A)   | Read Only Mem      | ory   |              |      | ]     | B) Random Acce      | ess Memory  |                |      |
|     | C)   | Rapid Access Me    | emo   | ry           |      | ]     | O) Read After Me    | emory       |                |      |
| 2.  | The  | e capacity of CD i | s     | 1            | Mega | abyte | s.                  |             | [              | ]    |
|     | A)   | 1024               | B)    | 700          |      | (     | C) 1.44             | D) 1.2      |                |      |
| 3.  |      | option is          | usec  | d to set the | doc  | cume  | nt to fit in paper. |             | [              | ]    |
|     | A)   | Print              | B)    | Page setu    | ıp   | (     | C) Paste            | D) Repl     | ace            |      |
| 4.  | The  | ese are the standa | rd I  | cons.        |      |       |                     |             | [              | ]    |
|     | A)   | My Documents       |       |              |      | ]     | B) Recycle Bin      |             |                |      |
|     | C)   | Internet Explore   | r     |              |      | ]     | O) All              |             |                |      |
| 5.  | Ad   | vantage of compu   | ter i | is           |      |       |                     |             | [              | ]    |
|     | A)   | Storage            | B)    | Schools      |      | (     | C) Airports         | D) Hosp     | oitals         |      |
| VI. | Ma   | tch the following  | g.    |              |      |       |                     | (5          | × 1 =          | 5)   |
|     |      | A                  |       |              |      |       | $\bigcirc$          |             |                |      |
|     | 1. ' | We should not ma   | ke    | [            | ]    | A)    | straight to the f   | ore arms.   |                |      |
|     | 2. ] | Replace            |       | [            | ]    | B)    | for every 10 - 1    | 5 minutes   |                |      |
|     | 3. ] | Blink eyes         |       | [            | ]    | C)    | 1.44 megabytes      | 3           |                |      |
|     | 4. 3 | 3.5 inch           |       | [            | ]    | D)    | replace a word      | with anothe | er             |      |
|     | 5. ` | Wrists should be   |       | [            | ]    | E)    | scratches on the    | e CD        |                |      |
|     |      |                    |       |              |      |       |                     |             |                |      |